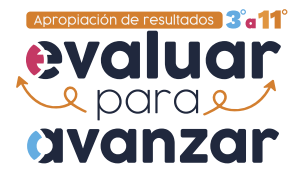

**INGIVAR | icfes** 

## **Guía didáctica para el reconocimiento de la sección "Resultados de la valoración" del Visor de resultados generales**

La sección "Resultados de la valoración" del Visor de resultados generales ha sido creada para analizar las respuestas de competencias básicas y las respuestas de los cuestionarios auxiliares.

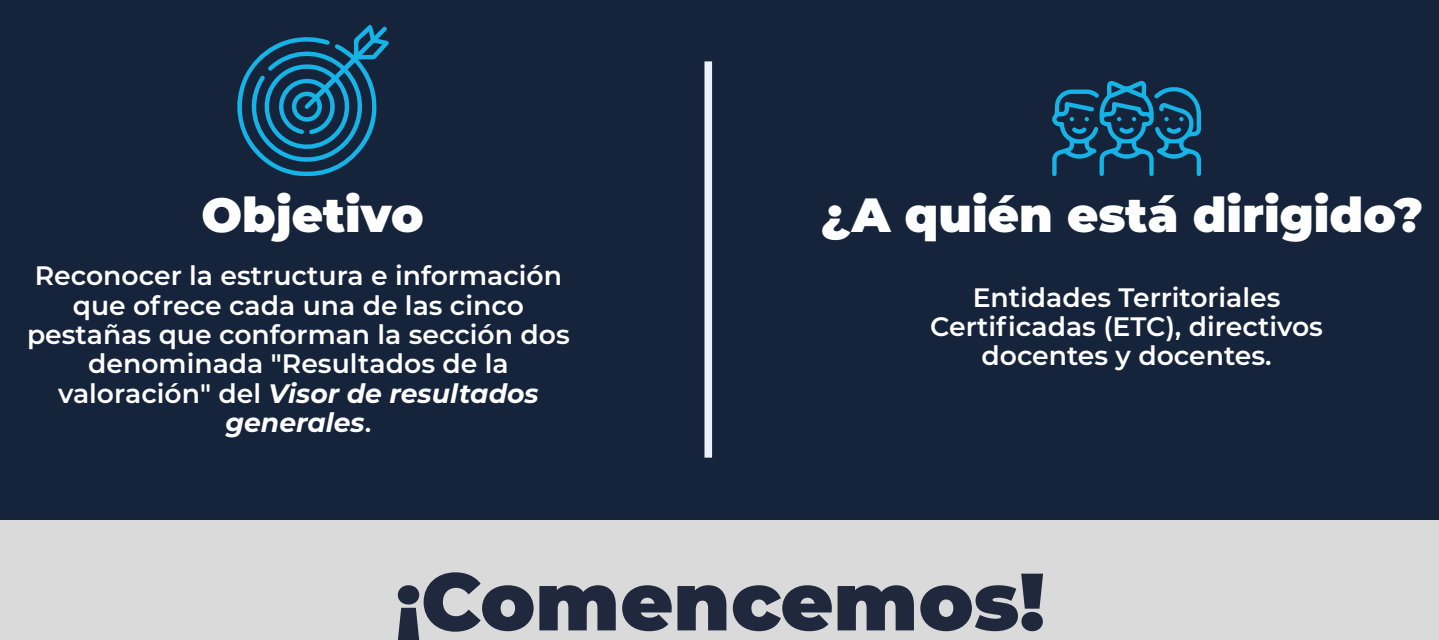

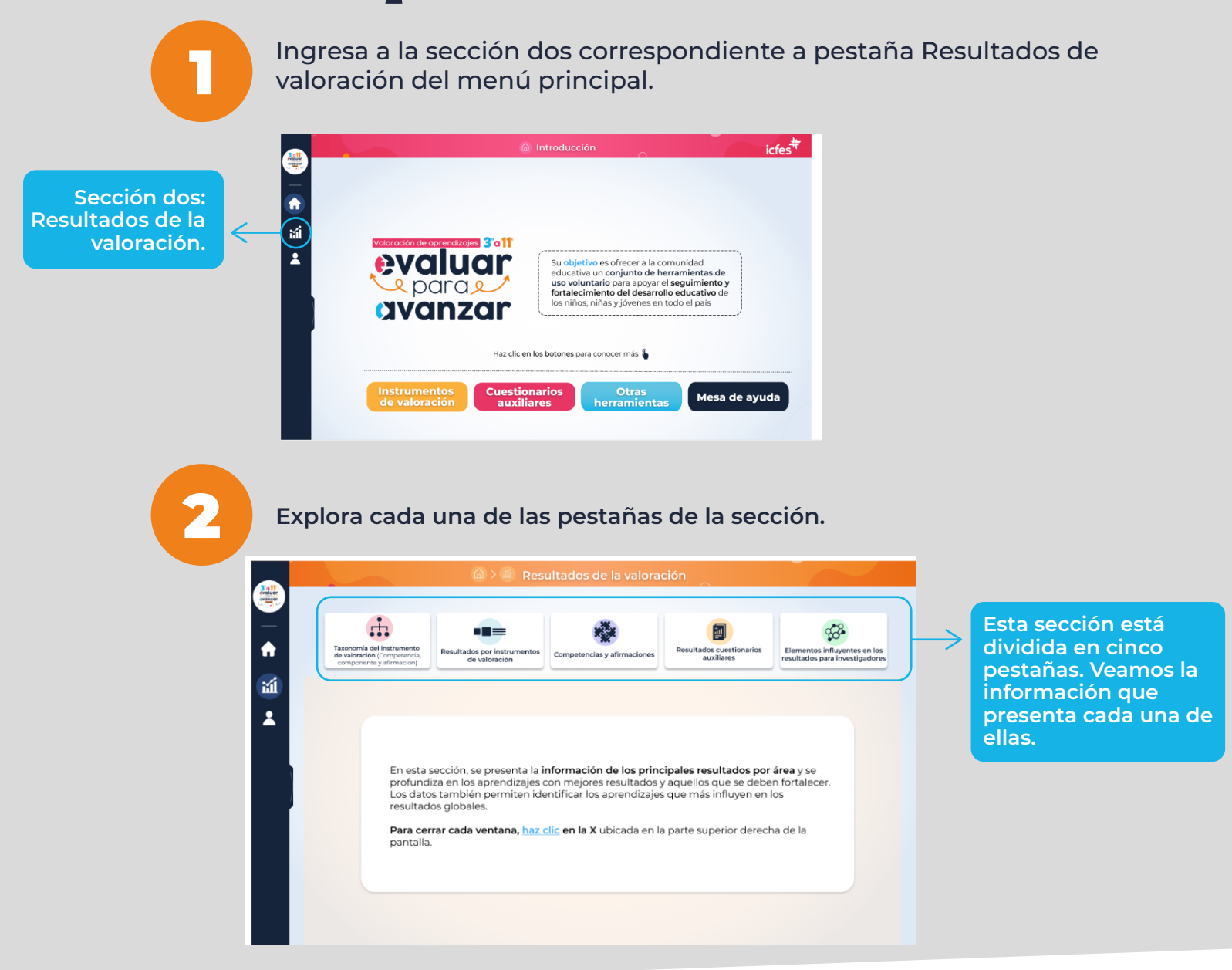

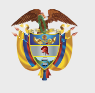

## **MINISTERIO DE EDUCACIÓN NACIONAL**

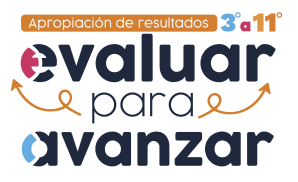

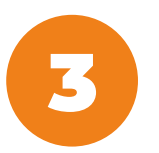

3 Haz clic en la pestaña *Taxonomía del instrumento de valoración* (competencia, componente y afirmación).

**Aquí verás la jerarquía implementada en Evaluar para Avanzar 3° a 11° al interior de cada área de conocimiento, competencia, componente y afirmación.**

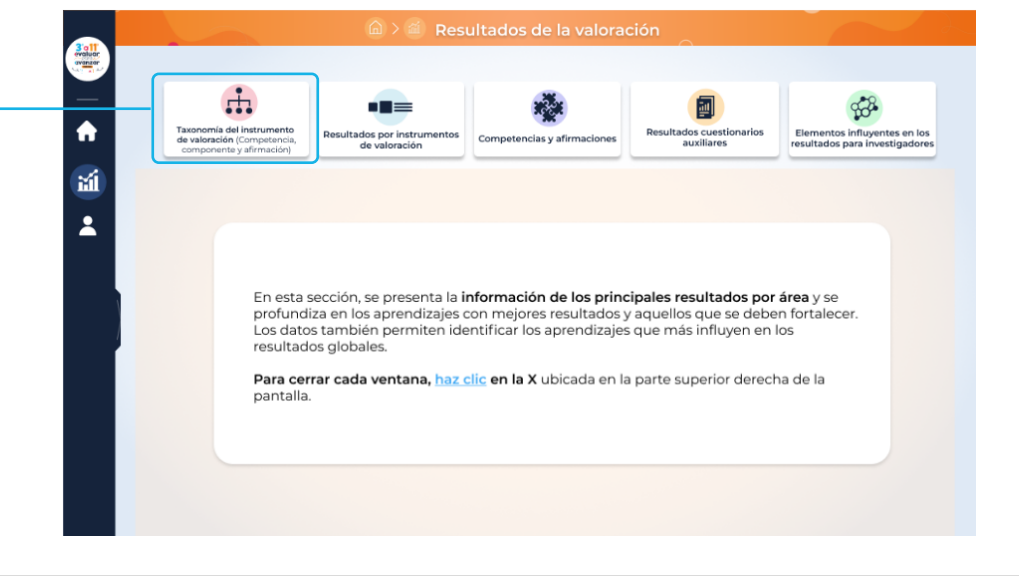

**4 Explora cada área de conocimiento, observa la taxonomía correspondiente** y las competencias asociadas.

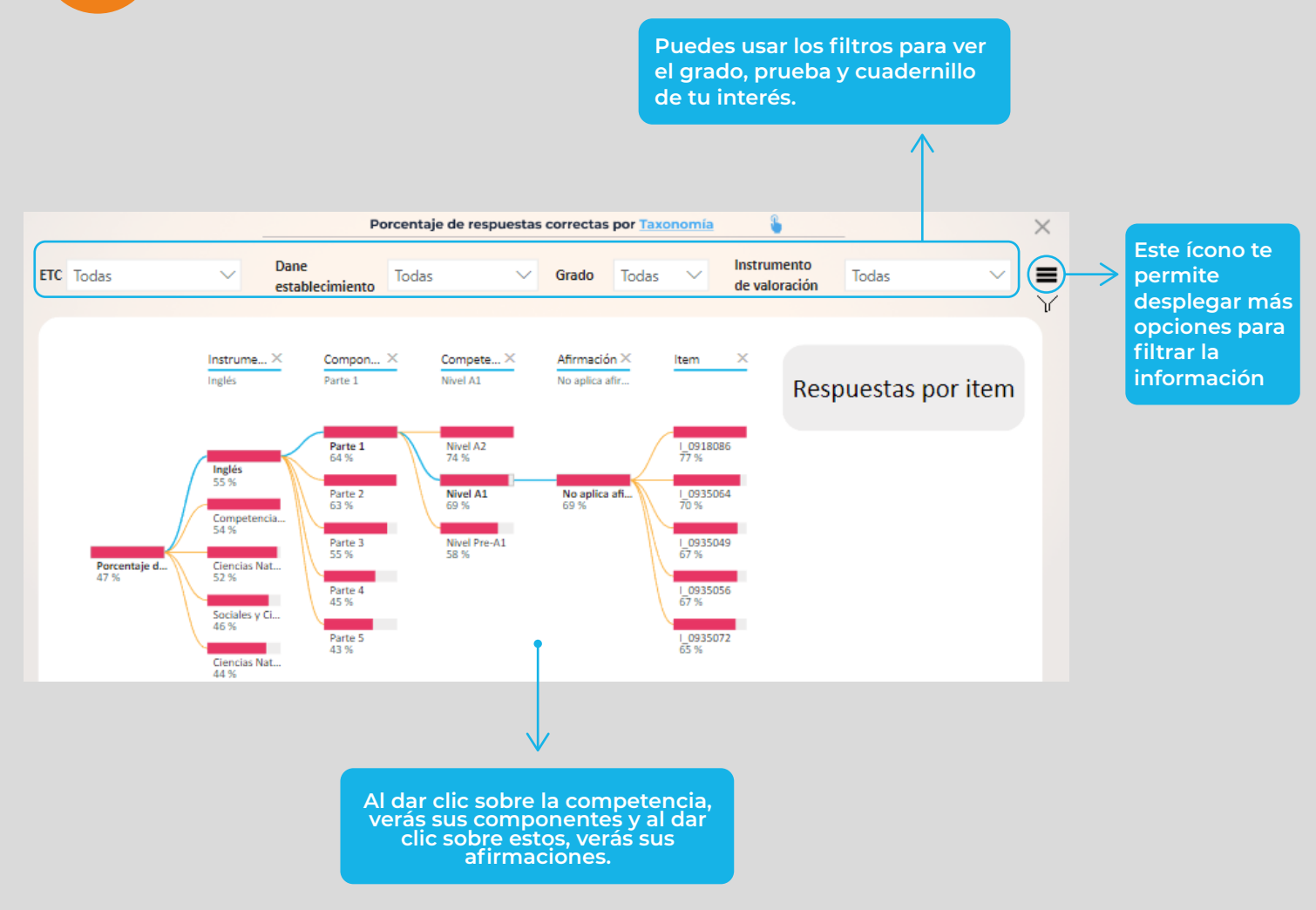

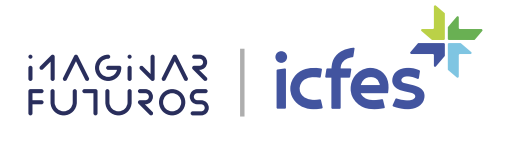

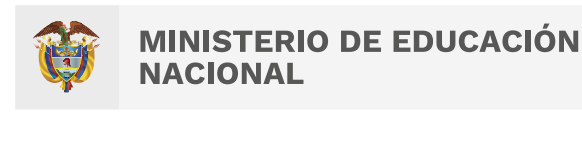

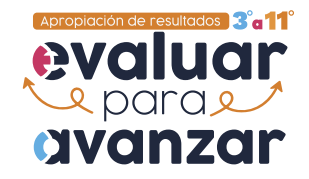

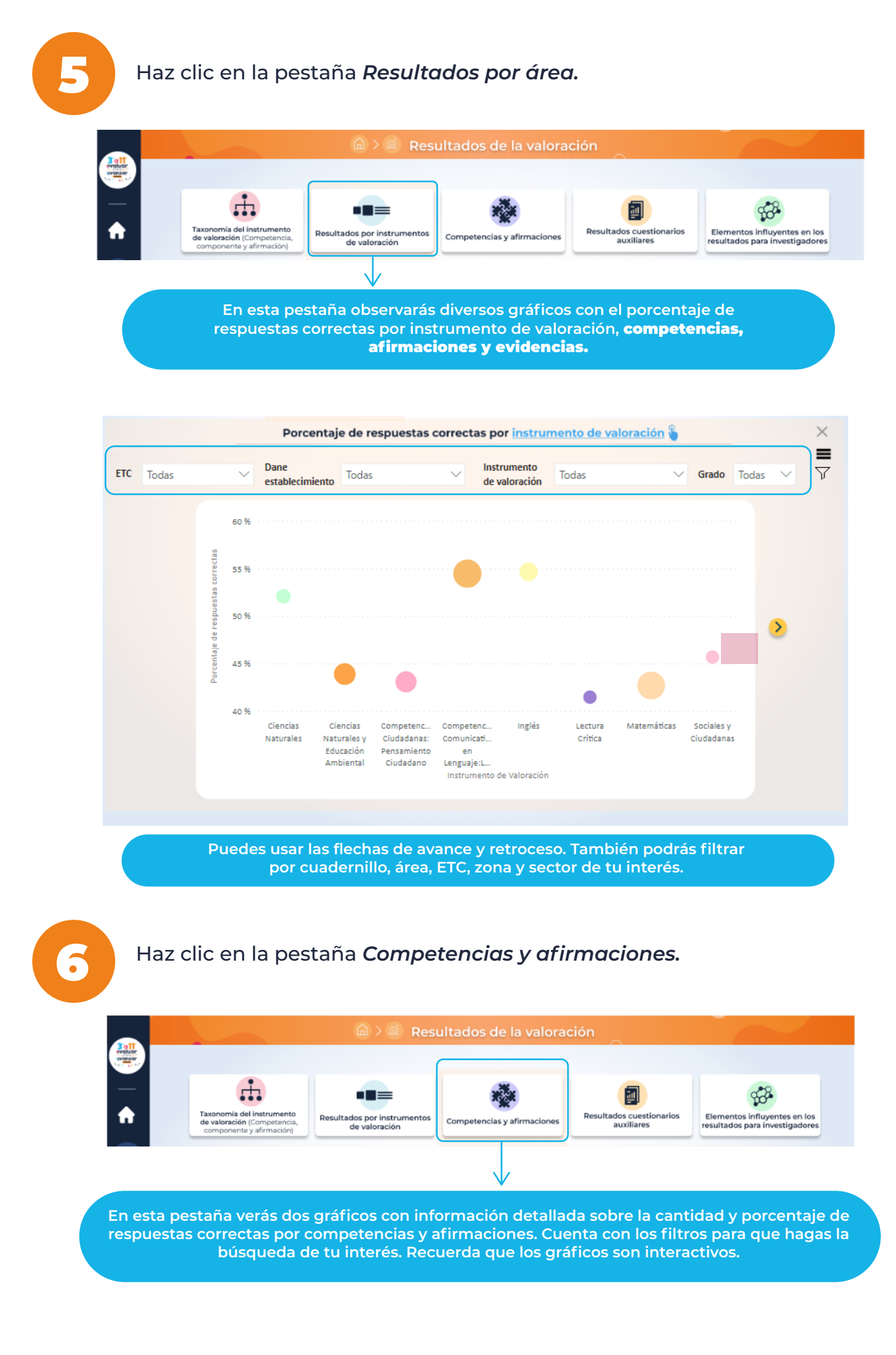

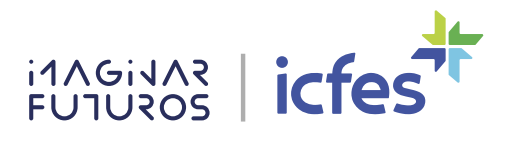

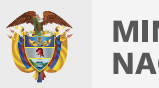

## **MINISTERIO DE EDUCACIÓN NACIONAL**

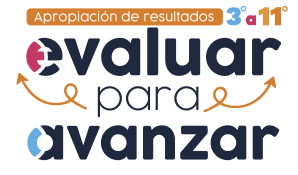

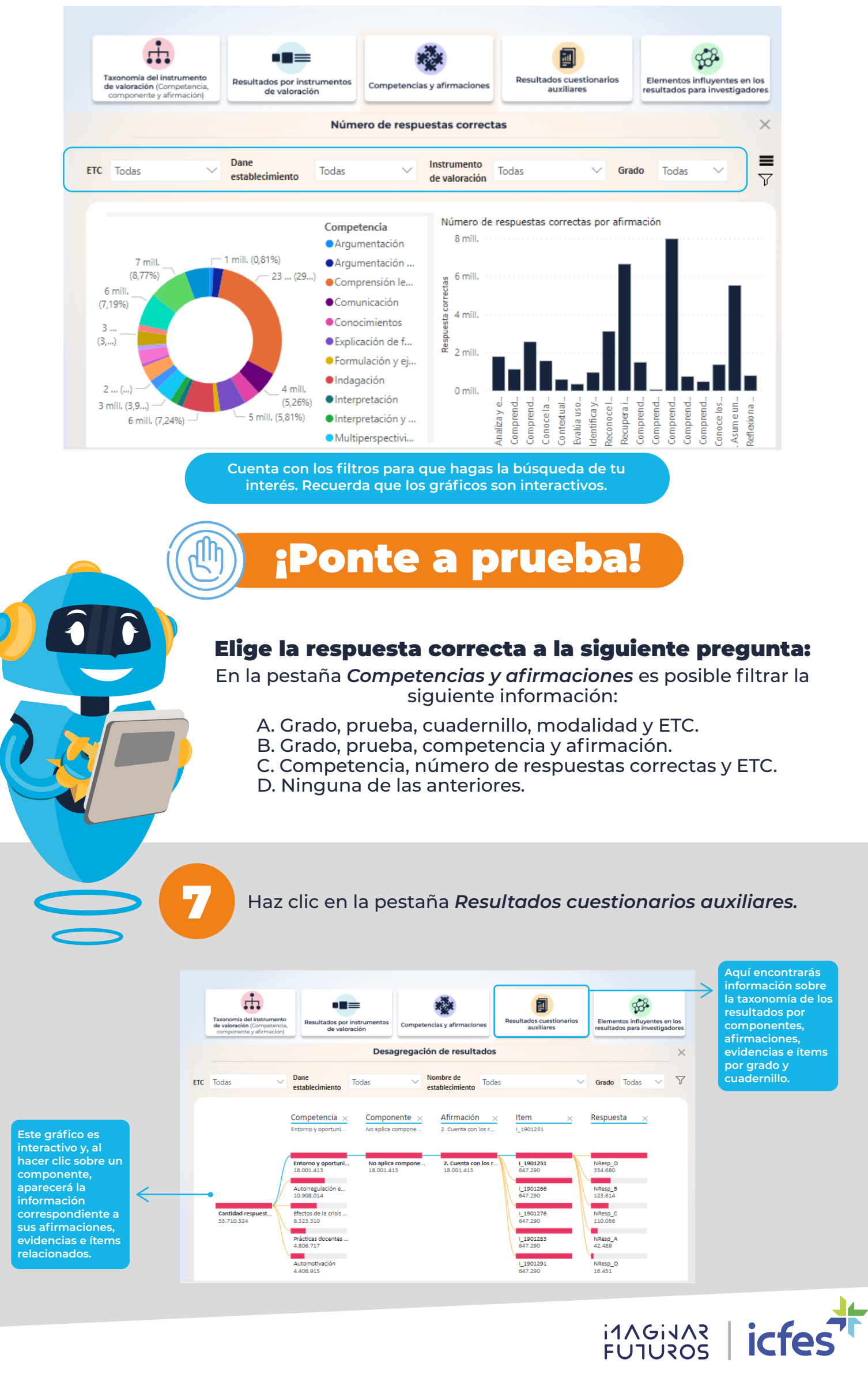

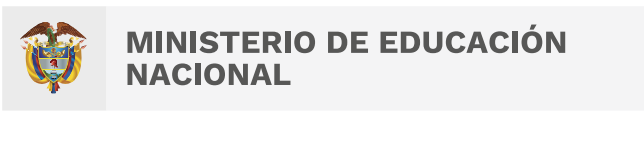

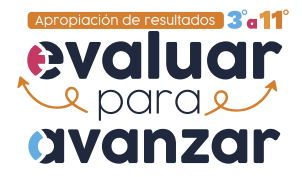

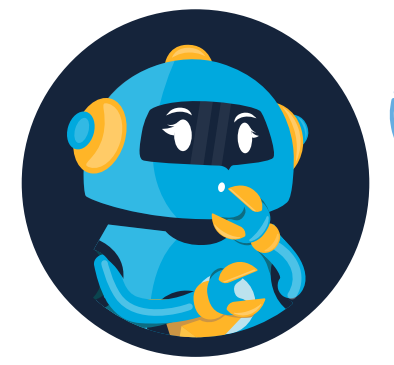

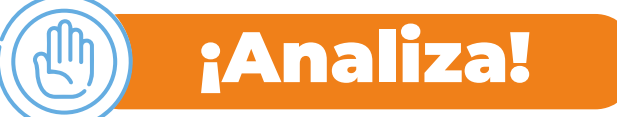

En tu rol como docente o directivo docente: ¿Qué información es importante analizar en la pestaña *Resultados cuestionarios auxiliares?*

**Escribe aquí tu respuesta.**

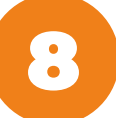

8 Haz clic en la pestaña *Elementos influyentes en los resultados para investigadores.*

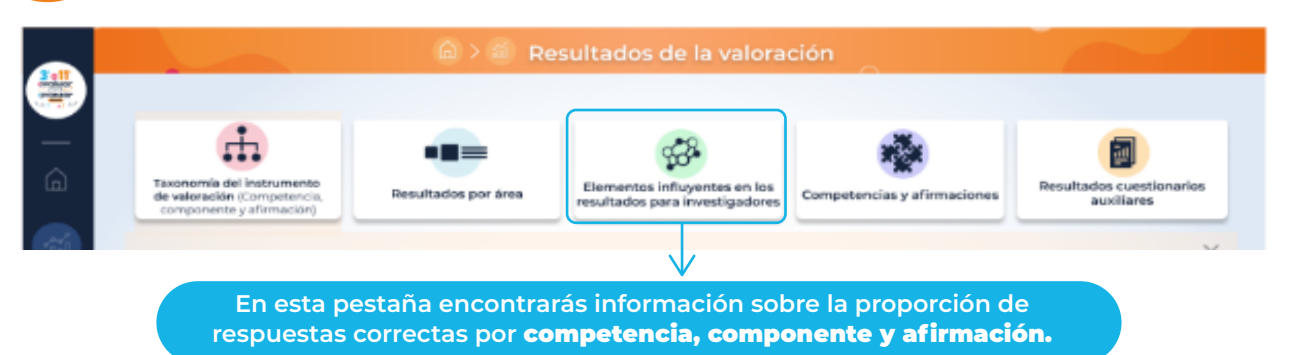

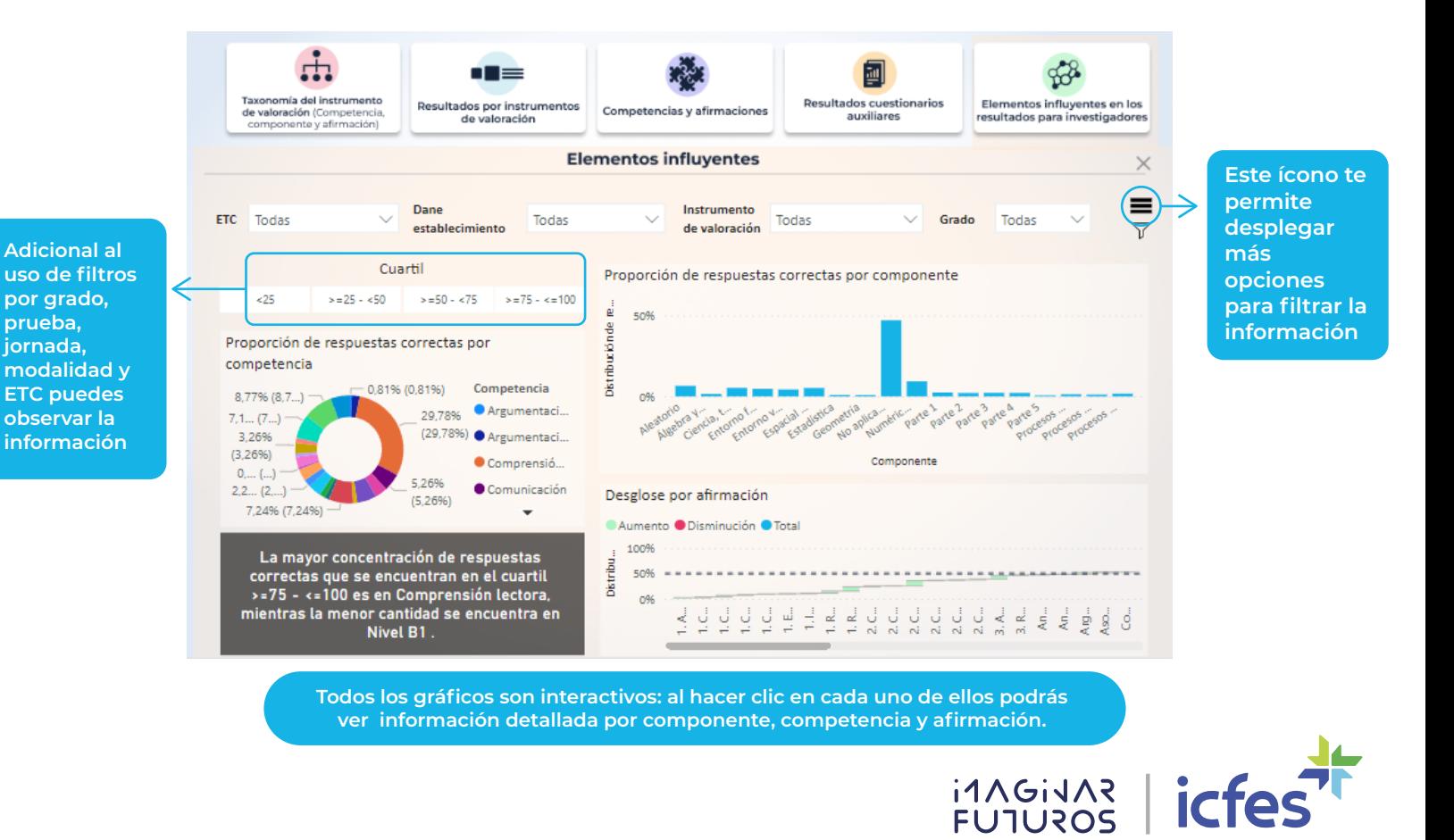

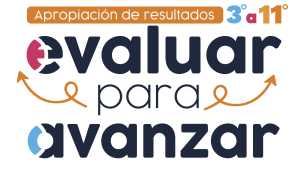

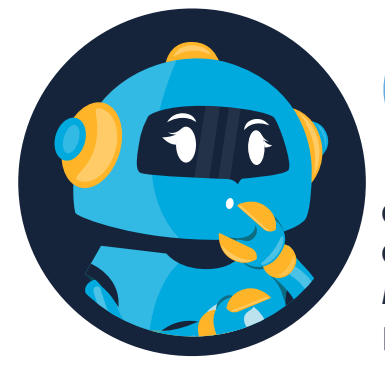

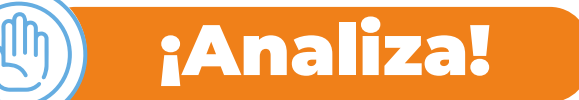

desde tu rol profesional analiza la veracidad de esta afirmación: "En la pestaña *Elementos influyentes en los resultados para investigadores* solo es posible visualizar la información por cuartiles".

**Escribe aquí tu respuesta.**

## ¿Qué pestañas anidan diversos gráficos con el porcentaje de respuestas correctas por instrumento de valoración, competencias, afirmaciones y evidencias?

A. Taxonomía del instrumento de valoración (competencia, componente y afirmación).

B. Resultados por área.

- C. Elementos influyentes en los resultados para investigadores.
- D. Competencias y afirmaciones.
- E. Resultados cuestionarios auxiliares.

**Ahora explora esta sección para que profundices en su uso y realices satisfactoriamente el análisis de los resultados de la valoración.** 

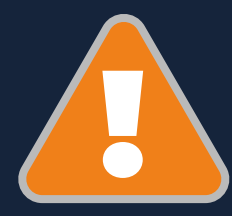

**Ya estás listo(a) para continuar explorando el Visor de resultados generales. Es momento de revisar la guía didáctica** *Caracterización de la población inscrita y valorada* 

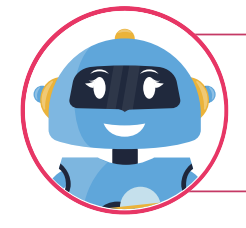

¿Te ha surgido alguna duda respecto a esta información? Puedes resolverla con la ayuda de tu tutora virtual EVA

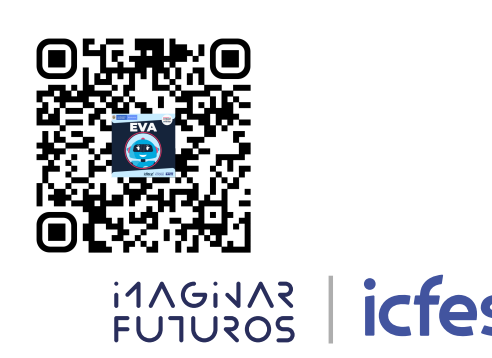

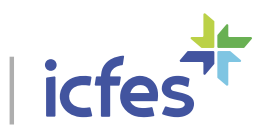